If you add more than one leg to the **trip**, changing the **status** of any of these legs will result in changing the whole **trip status**.

For example: a trip consists of 4 legs - 2 legs on 12-08-2013 and the other 2 on 14-08-2013. All legs have been assigned with the status '**Option**' and all of the have the same 'Quote number': 123

When you change the status of the 1st leg to '**Flight**' (i.e. option has been confirmed) - **all other legs** will have the status changed to 'Flight' as well.

**The same** applies when i.e. 3 legs of one trip have the same <u>Quote number</u>:123 - but the last leg has it **different** :456 - when changing the status of the last leg from 'Option' to 'Flight' **it will result** in changing the status of the other 3 legs to 'Flight' as well. Please see the sequence below:

## • A new trip is added with 4 legs - status 'Option'

| 12 Aug Mon 🔻   | 13 Aug Tue 🔻 | 14 Aug Wed 🔻 |
|----------------|--------------|--------------|
| <b>12:00</b> z |              | 12:00 z      |
| WAW-STN        |              | OPO-STN      |
| STN-OPO        | WAW          | STN-WAW      |
| NEW z 17:00    |              | NEW z 17:00  |

## • One leg's status is changed to 'Flight'

| Reg No.<br>H-LEOI |      | Aircraft 1<br>H750 |      | Statu<br>Fligi |                |     | ration type<br>nmercial 👻 | Code          |   |              |
|-------------------|------|--------------------|------|----------------|----------------|-----|---------------------------|---------------|---|--------------|
| Date              |      | STD                | ADEP | ADES           | STA            | PAX | ADEP handling             | ADES handling | J |              |
| 12-08-            | 2013 | 12:00 z            | WAW  | STN            | 14:00 z        | 0   | LOT RAMP SVC              | S N/A         | J | $\mathbf{x}$ |
| 12-08-            | 2013 | <b>15:00</b> z     | STN  | OPO            | <b>17:00</b> z | 0   | N/A                       | N/A           | J | $\mathbf{X}$ |

## • The entire trip changes its status to 'Flight'

| 12 Aug Mon 🔻 | 13 Aug Tue 🔻 | 14 Aug Wed 🔻 |  |
|--------------|--------------|--------------|--|
| 12:00 z      |              | 12:00 z      |  |
| WAW-STN      |              | OPO-STN      |  |
| STN-OPO      | OPO          | STN-WAW      |  |
| NEW z 17:00  |              | NEW z 17:00  |  |

From: https://wiki.leonsoftware.com/ - Leonsoftware Wiki

Permanent link: https://wiki.leonsoftware.com/updates/change-of-a-single-leg-status-within-one-trip?rev=1376645300

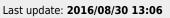

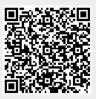